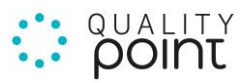

## Infosheet

## Serverinstallation

## Voraussetzungen auf Kundenseite

Für einen möglichst reibungslosen Ablauf benötigen wir die folgenden Daten / Infos:

- Einen Windows-Server auf den man sich über VPN verbinden kann, mit installierten Office-Anwendungen.
- Ein Windows-Benutzer mit lokalen Administratorrechten.
- Zugriff auf den SQL Server über Microsoft SQL Server Management Studio (soll über Windows Authentication laufen) mit Servername, Servertyp, Authentication, Login und Passwort.
- Einen Mailserver zum Versenden der Mails.

Grundsätzlich gilt zu sagen, dass wir selbst \*keine\* Backups einrichten – dieses Thema liegt bei Ihnen.

## Systemanforderungen

Im folgenden genauere / minimale Anforderungen für die notwendige Server Hard- & Software.

Mindestanforderungen: Server Hardware

- 4 Kerne
- 12 GB RAM
- 120 GB Disk
- virtuell oder physisch

Mindestanforderungen: Server Software

- Windows Server (> 2016)
- MS Office 365 / MS Office Professional 2019 (Version 16.0 oder höher, 64 Bit Version)
- Internet Information Services (IIS)
- Microsoft SQL Server >=2017 Version 14.0 z.B. Standalone Server oder Express Edition

AnfOrderungen Desktopmodul

- Internet Explorer (>= 11)
- .net Framework  $(>= 4.6.1)$

Anforderungen Webmodul

• State-Of-The-Art Internet Browser z.B. Internet Explorer (>= 11), Firefox, Edge, Chrome, Safari